## **James Madison University SACS Reaffirmation Compliance Certification Report Format Guide**

The following is a list of format conventions to use in writing the SACS reaffirmation compliance certification report. These formats are either mandated by SACS or decided on by the Steering Committee for consistency. If you have any questions not covered by the format guide, contact Kristi Shackelford (shackekl@jmu.edu).

Our goal is to format the documents as simply as possible. Standard formatting will be applied when the individual portions are combined into a single report.

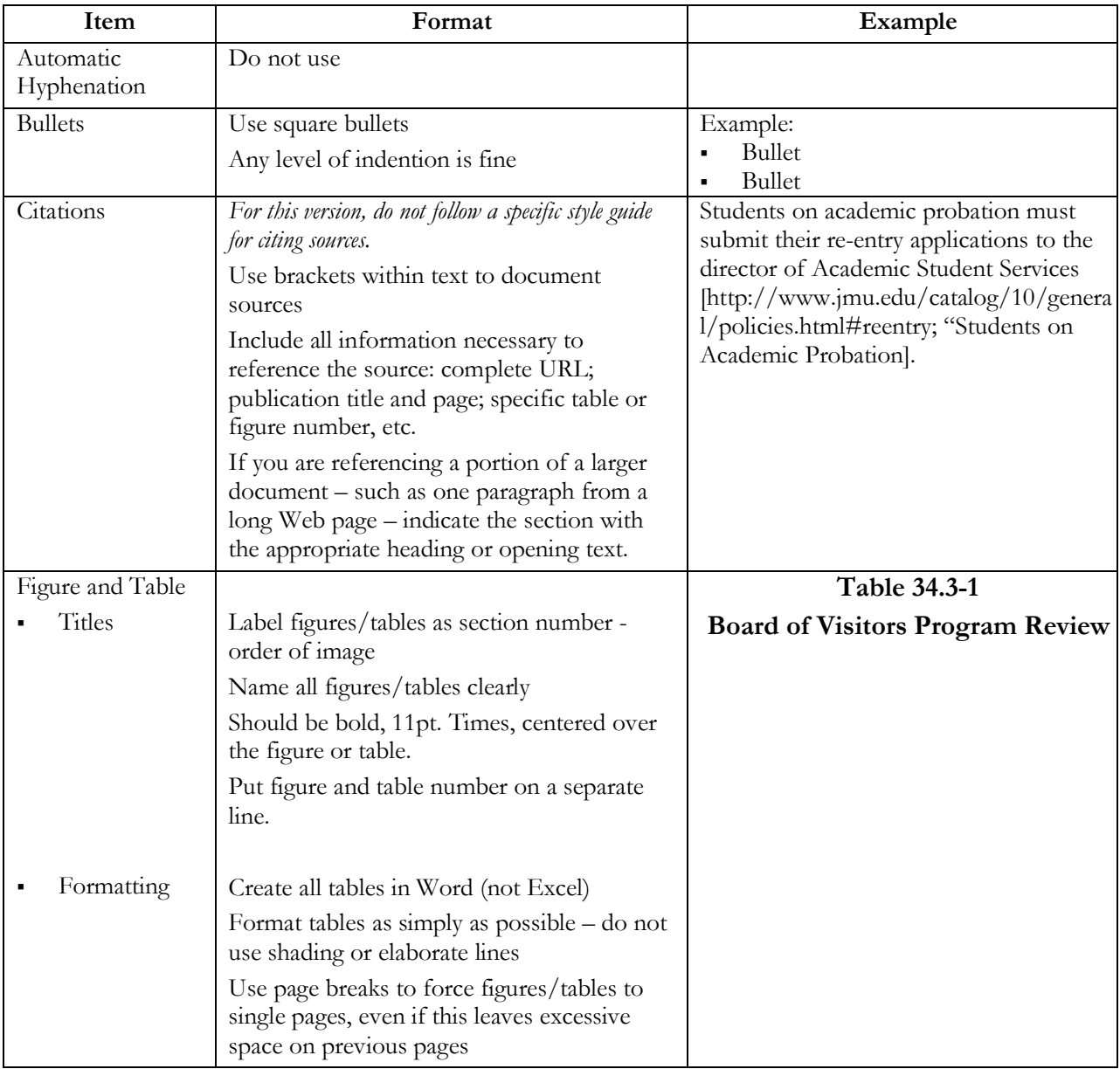

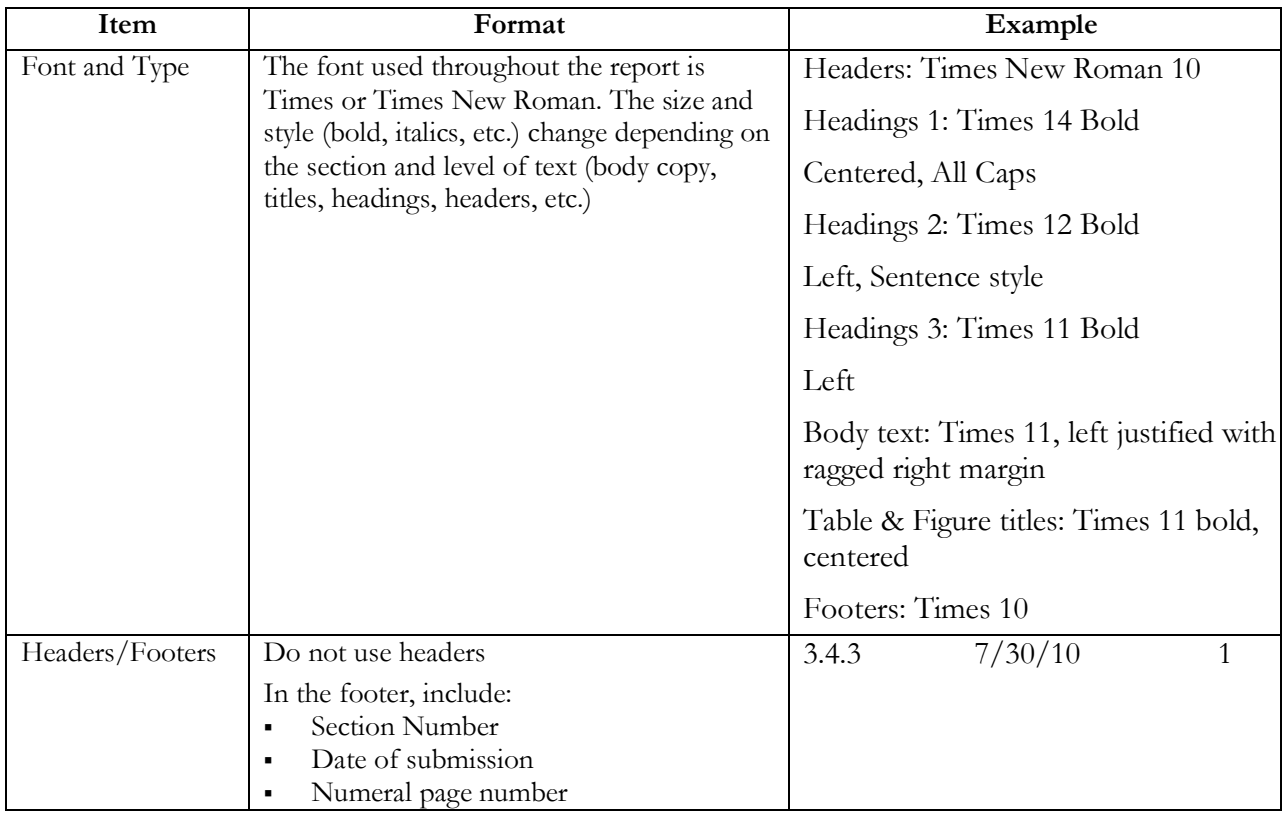